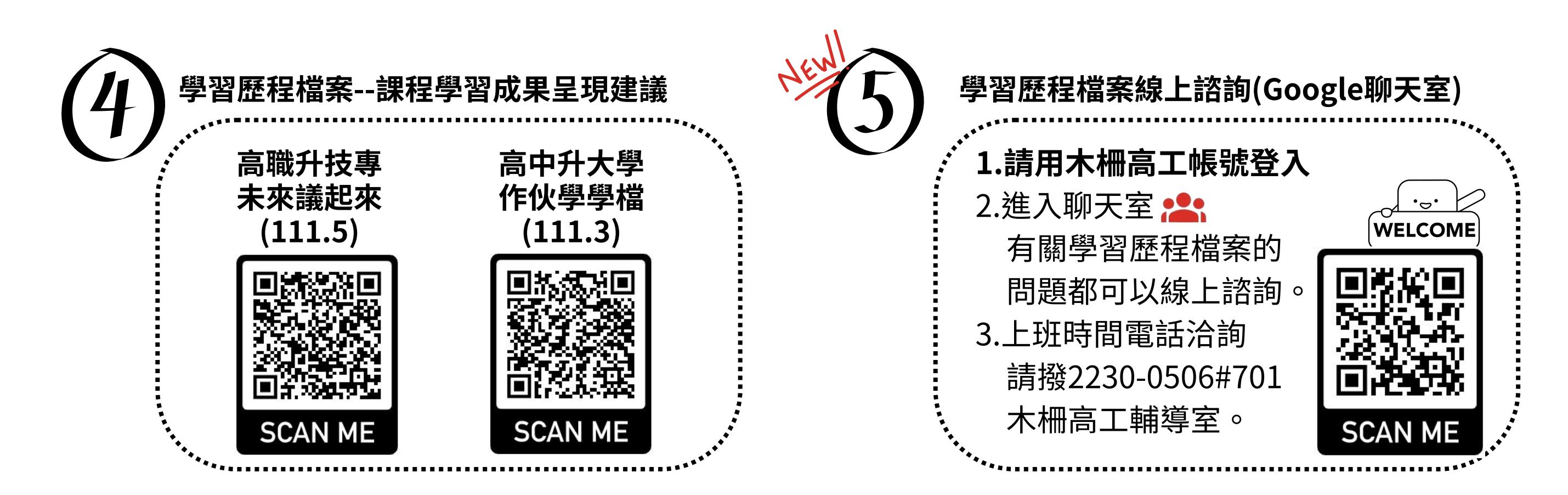

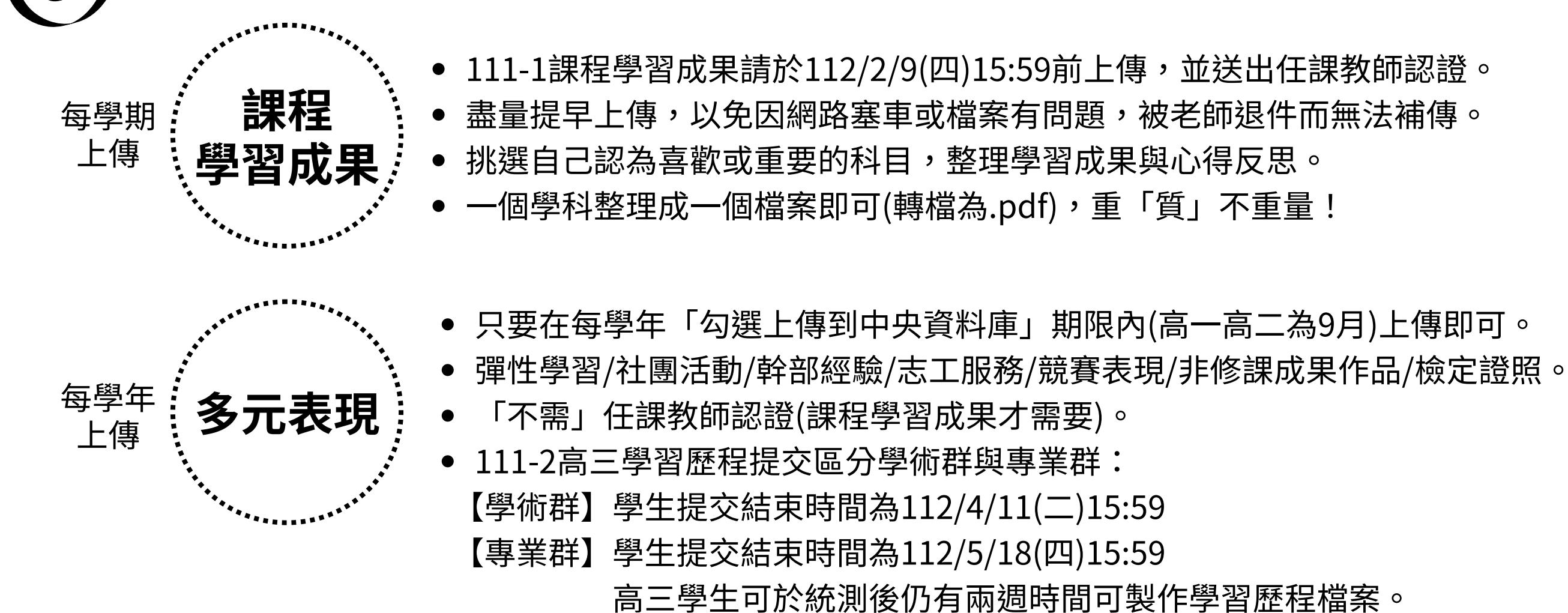

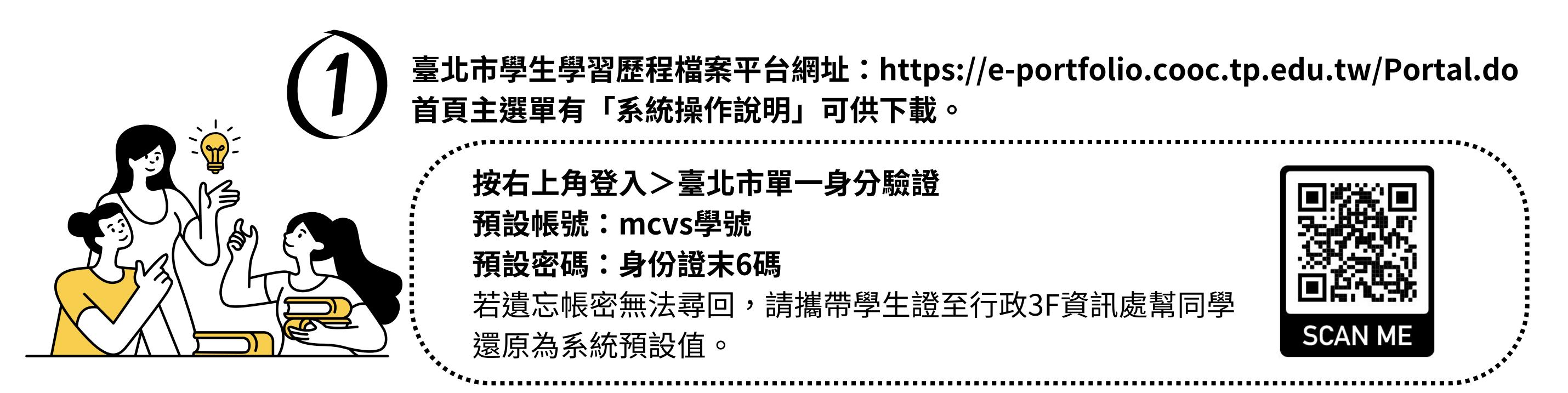

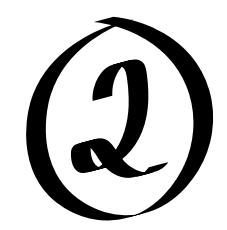

## 臺北市立木柵高工111學年度第一學期 **學習歷程檔案上傳說明**

## **用途:認識自我/ 技專甄選入學、技優甄審、大學申請入學**

**學習歷程檔案,學生要上傳的內容:**

**學習歷程檔案內容製作要領:**

**一目了然** 要有「摘要」 善用100文字簡述 圖片輔助說明 圖表代替文字 資料在精不在多

## **展現作品的來龍去脈**

為何而做 做了什麼 如何做 成果展示 心得省思

## **是學生本人作品**

對過程清楚描述 附上批改過的作業 (拍照要清晰) 多元表現佐證照片 參考資料來源說明 **與申請科系連結,勾選對應成果** 專題實習、一般科目成果都重要 說明轉換跑道的原因(跨類) 善用綜整說明與自述(高三)

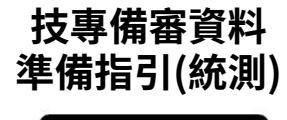

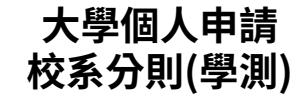

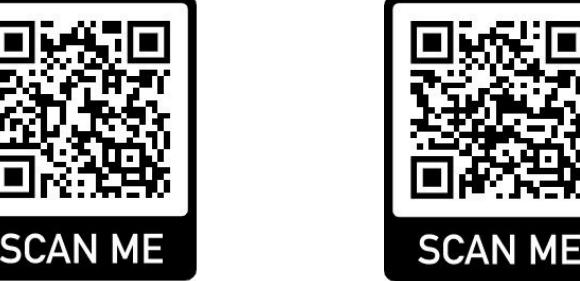

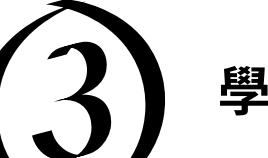